## **A INTERNET: UMA REVOLUÇÃO NAS COMUNICAÇÕES E NO ACESSO À INFORMÁTICA**

Há poucos anos, apenas um reduzido número de pessoas falava na INTERNET. Hoje, todas as semanas surgem notícias nos jornais sobre a INTERNET. A INTERNET é uma rede de redes de computadores, comunicando entre si através de um protocolo standard. Praticamente, qualquer computador pode ser ligado à INTERNET. Através da rede é possível enviar e receber mensagens («correio electrónico»), ter acesso a computadores distantes, enviar ou receber ficheiros, ter acesso a bibliotecas, exposições, bancos de dados, jornais electrónicos, livros, etc., fazer compras, e muitas outras actividades que só agora se estão a desenvolver.

A forma mais fácil de «navegar» na INTERNET é através de um «browser», um programa que funciona por ligações de hipertexto («sublinhados» nas figuras junto). As «regras» desses programas foram desenvolvidas no CERN, em Genebra. O melhor destes «browsers» é o NETSCAPE que, tal como os restantes, pode ser obtido gratuitamente na própria rede.

1995 foi o ano em que a INTERNET passou para o «grande público». Para quem não está ligado a nenhuma universidade, pode obter a ligação através do PUUG (Grupo Português de Utilizadores de Unix) ou da TELEPAC (tel. 01-7907000). A assinatura mensal custa cerca de 3000 escudos. Além desta despesa, há a considerar o custo das ligações telefónicas. Um utilizador «normal» pode gastar entre 5 a 10 mil escudos por mês.

Nesta e nas páginas seguintes apresentam-se diversos serviços disponíveis na INTERNET e que podem ter interesse para professores e investigadores em Física. Se pretender a lista de endereços desses e de outros serviços pode solicitá-la enviando uma mensagem para o endereço abaixo indicado.

A secção «Aprender Física... com o computador» é coordenada por Vítor Duarte Teodoro e está aberta à colaboração de todos os leitores da Gazeta. Qualquer contribuição, que não deverá exceder duas páginas da revista, poderá ser enviada para:

- Vitor Duarte Teodoro
- Faculdade de Ciências e Tecnologia (UNL)

2825 Monte de Caparica

Para entrar em contacto com o coordenador da secção, pode escrever para a morada acima indicada, utilizar o fax (01-2941005), o tel. (01-2954464, ext. 0410), ou preferencialmente, o correio electrónico (vdt@mail fct unl.pt.). Todos os artigos não assinados são da responsabilidade do coordenador.

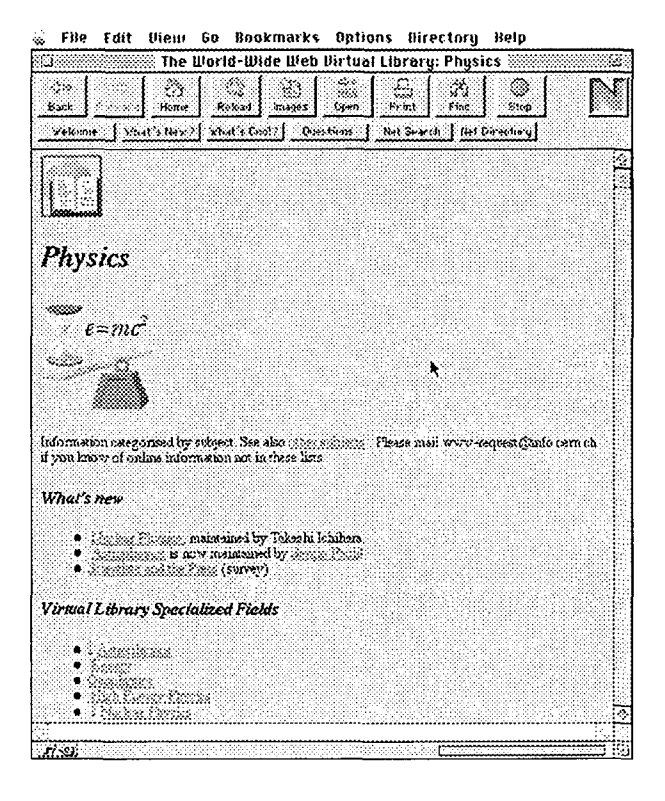

A «página-mãe» («home page») das páginas referentes a Física. Através desta página pode aceder-se a milhares de recursos e informações sobre Física e sobre a actividade científica em geral.

. Eile Edit View Go Bookmarks Options Directory Help

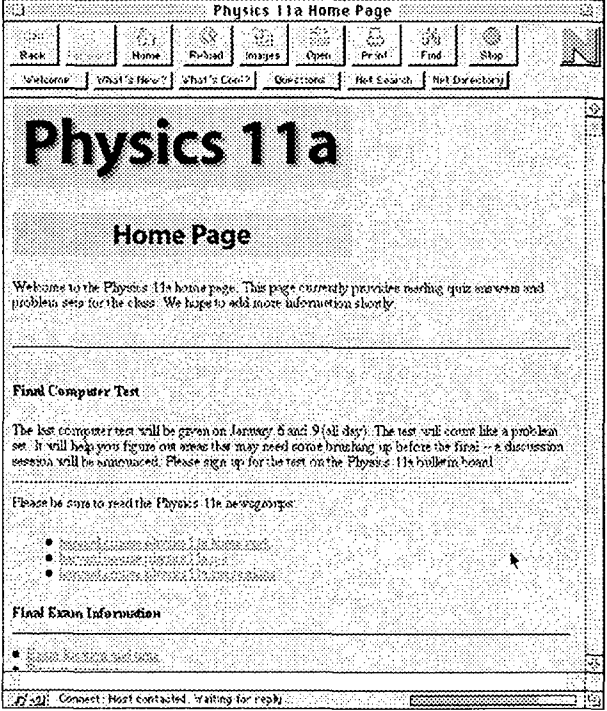

Em cima: a «home page» de uma cadeira do 1.º ano do Departamento de Física da Universidade de Harvard. Textos das aulas, testes e outros documentos estão acessíveis para os alunos, onde quer que se encontrem... incluindo em Portugal!

 $\overrightarrow{A}$  direita: A NASA, e outras instituições, disponibilizam imensa informação astronómica através da INTERNET. A informação é permanentemente actualizada. Por exemplo, foi possível obter as imagens da colisão do cometa Shoemaker-Levy com Júpiter... meia hora depois de terem sido obtidas! Há diversas páginas criadas pela NASA dirigidas especialmente a escolas básicas e secundárias e a «curiosos» de astronomia.

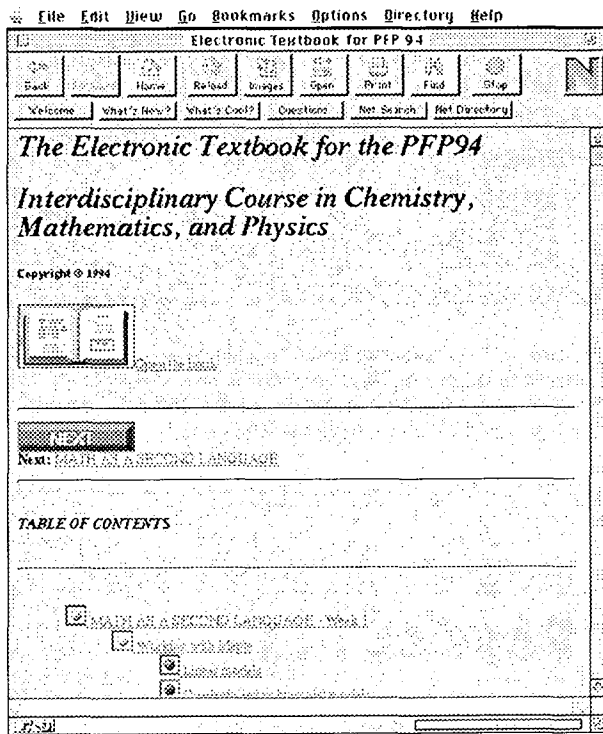

Em cima: um livro electrónico acessível através da INTERNET. Espera-se que dentro de poucos anos estejam acessíveis milhares de livros interactivos com características multimédia.

À direita: o Observatório Astronómico de Lisboa, recentemente integrado na Faculdade de Ciências da Universidade de Lisboa, também tem informação disponível na INTERNET.

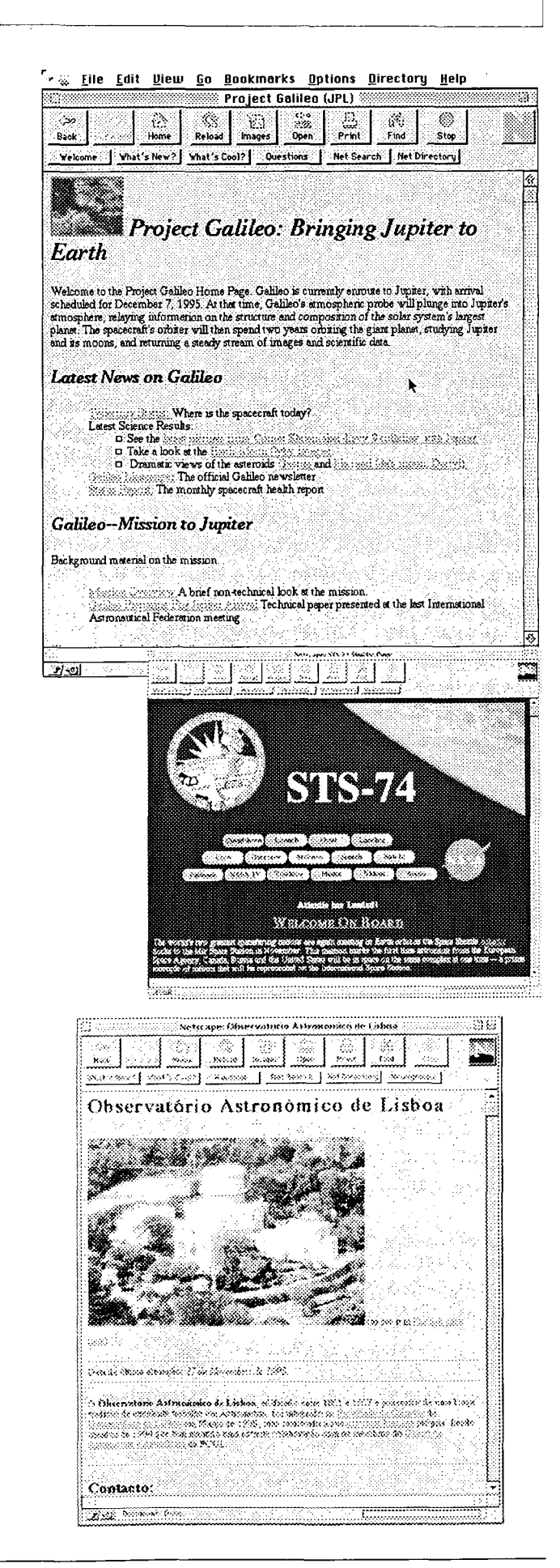

 $\lambda$  direita: a «home page» do Departamento de Física da Faculdade de Ciências e Tecnologia da UNL.

É cada vez maior o número de instituições que possuem «home pages» na INTERNET, onde divulgam aspectos relacionados com as actividades académicas e científicas — desde calendários de actividades até inscrições e outros actos administrativos, passando pela difusão de relatórios internos e artigos.

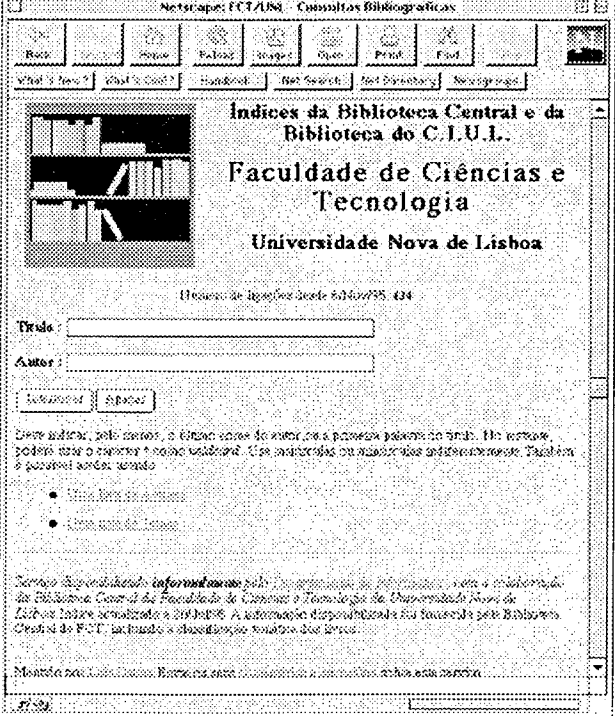

 $\dot{A}$  direita: outro exemplo de utilização de bases de dados remotas. Nesta página, é possível pesquisar recursos e serviços para Física.

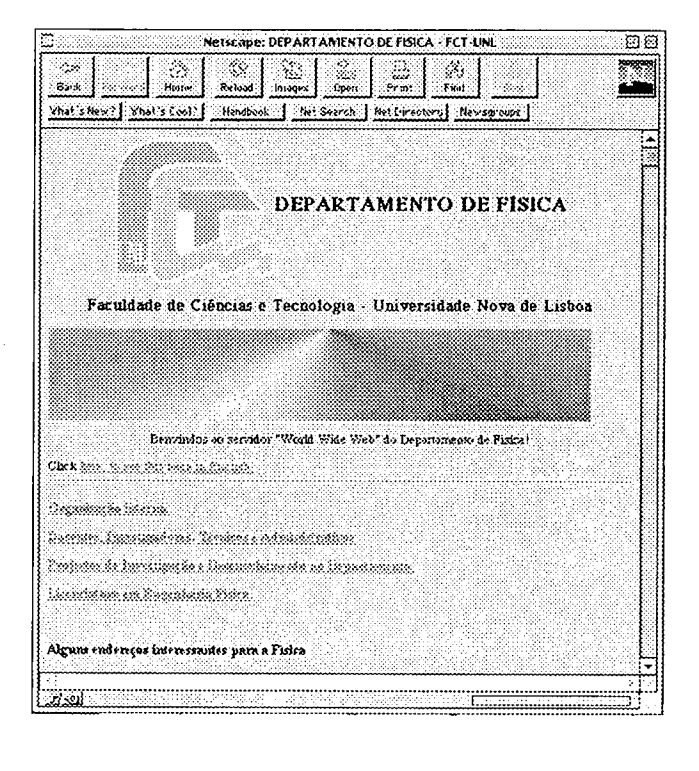

À esquerda: uma página que permite a consulta ao catálogo de duas bibliotecas simultaneamente (na Faculdade de Ciências e Tecnologia da UNL). A consulta de bases de dados remotas é uma das principais utilizações das redes de computadores.

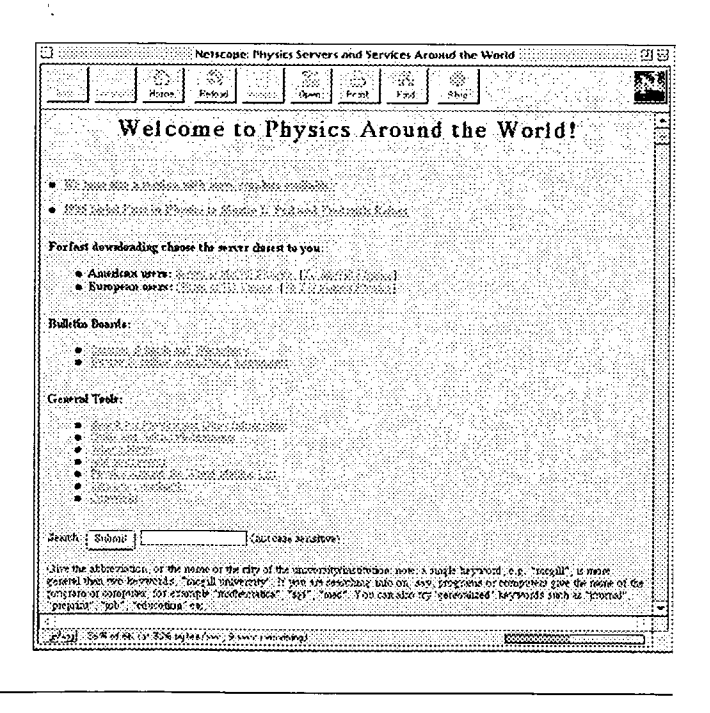

 $\overrightarrow{A}$  direita e em baixo: duas revistas científicas acessíveis através da INTERNET. Tudo indica que nos próximos anos vamos assistir à transformação das revistas científicas em revistas «on-line». Por enquanto, a maioria das revistas existente na rede são gratuitas... o que não deverá continuar por muito tempo. Para aceder a uma revista, será então necessário subscrevê-la em primeiro lugar, o que pode ser feito «on-line», incluindo o pagamento da assinatura.

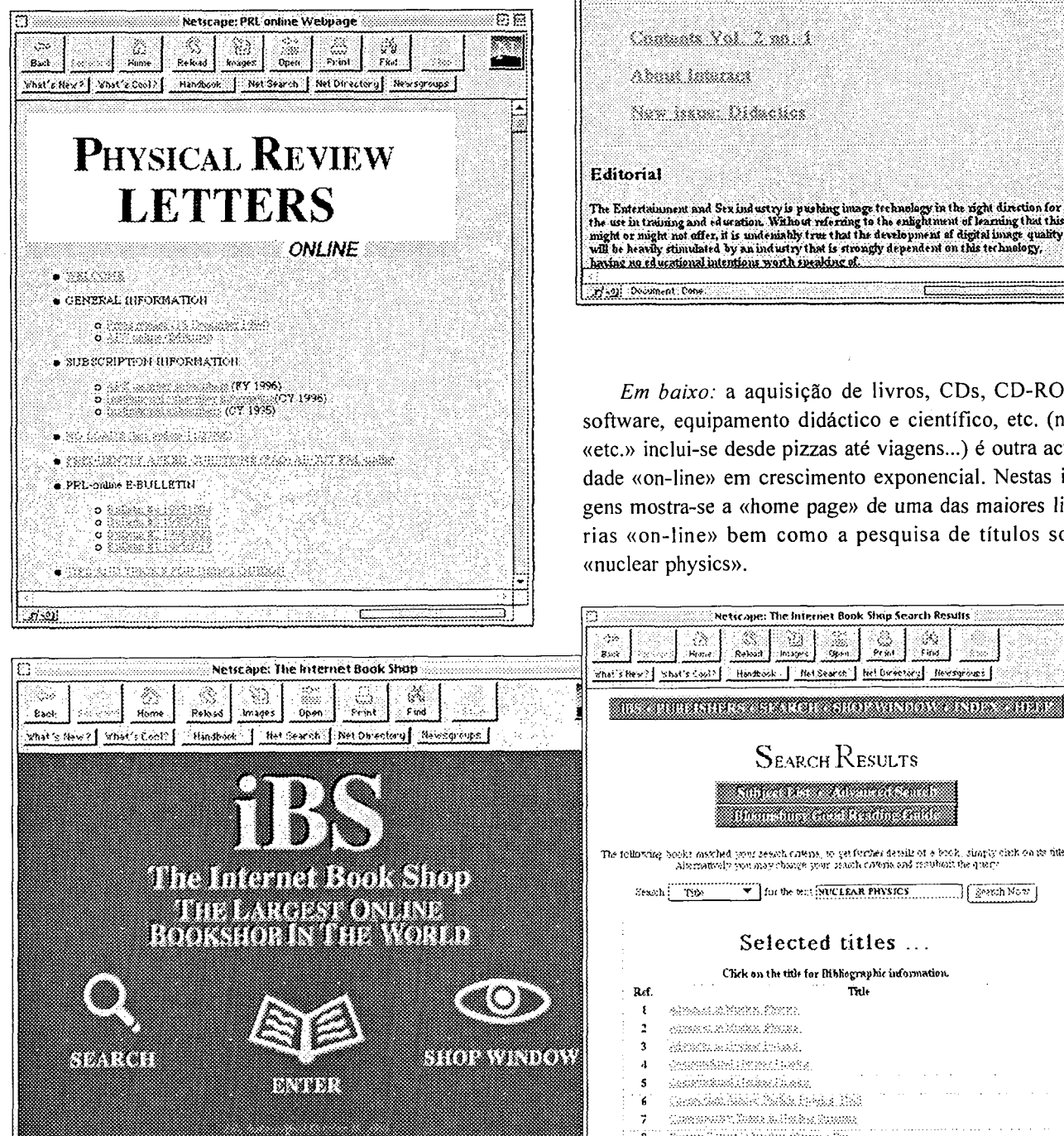

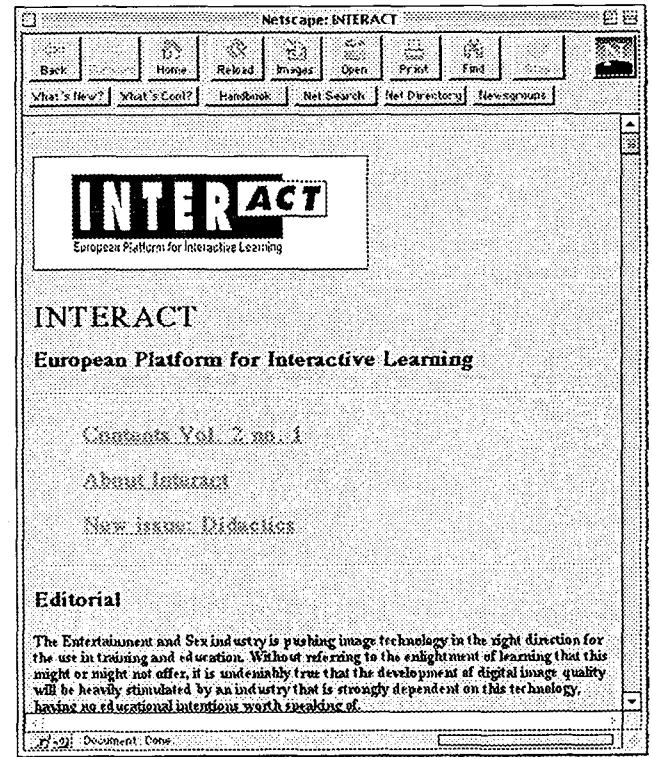

Em baixo: a aquisição de livros, CDs, CD-ROMs, software, equipamento didáctico e científico, etc. (neste «etc.» inclui-se desde pizzas até viagens...) é outra actividade «on-line» em crescimento exponencial. Nestas imagens mostra-se a «home page» de uma das maiores livrarias «on-line» bem como a pesquisa de títulos sobre «nuclear physics».

Netscape: The Internet Book Shap Search Results

**SEARCH RESULTS** <u> Engelsk politiker og de formanne</u> <u>ma mata tanah </u>

Handbook | NetSearch | NetDirectory | Newsgroups |

्रीरे<br>राजन

wa

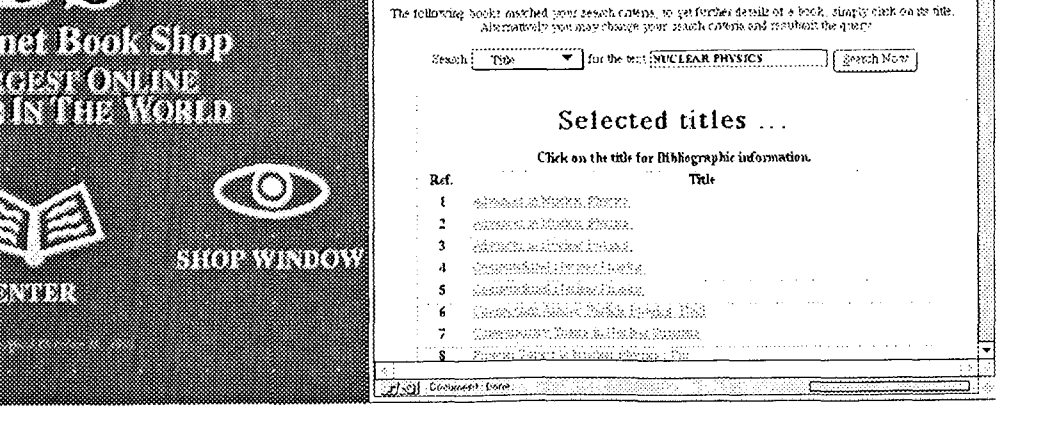

XX.

38

**Reliabl** 

ali

 $\hat{A}$  direita: a «home page» do EXPLORATORIUM de São Francisco, na Califórnia.

O Exploratorium, tal como muitos outros museus de Ciência, tem diversos serviços na INTERNET - desde visitas virtuais até possibilidade de interagir com investigadores associados, passando pela aquisição de produtos, pela preparação de visitas, pelo fornecimento de software, de imagens, de fichas de trabalho, etc.

Em baixo: uma página e uma mensagem num «newsgroup» de Física. Um «newsgroup» é um repositório de mensagens sobre um determinado tema: pode enviar-se mensagens para o «newsgroup», ler mensagens, ou responder às mensagens. Alguns «newsgroups» mantêm discussões muito participadas.

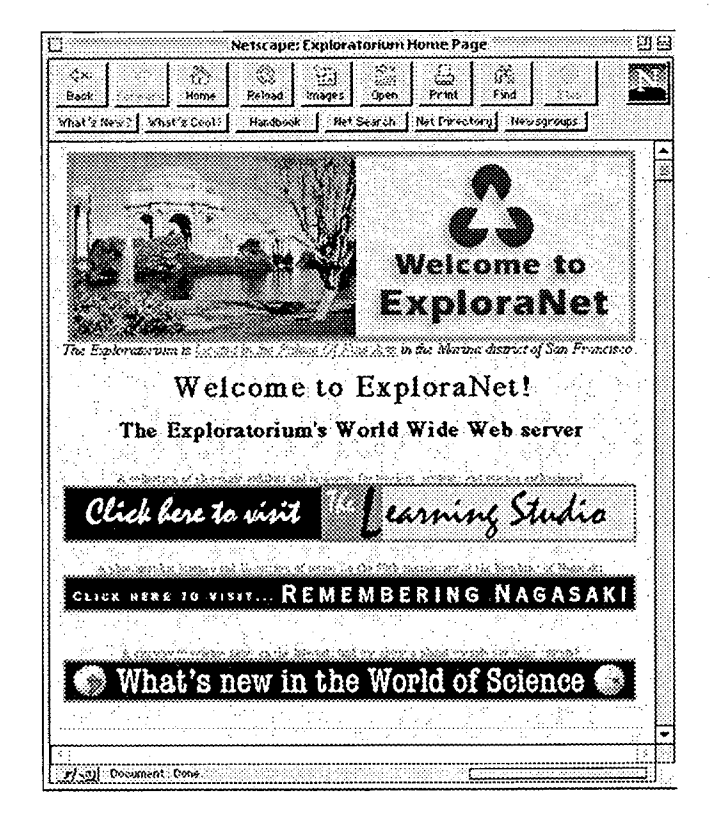

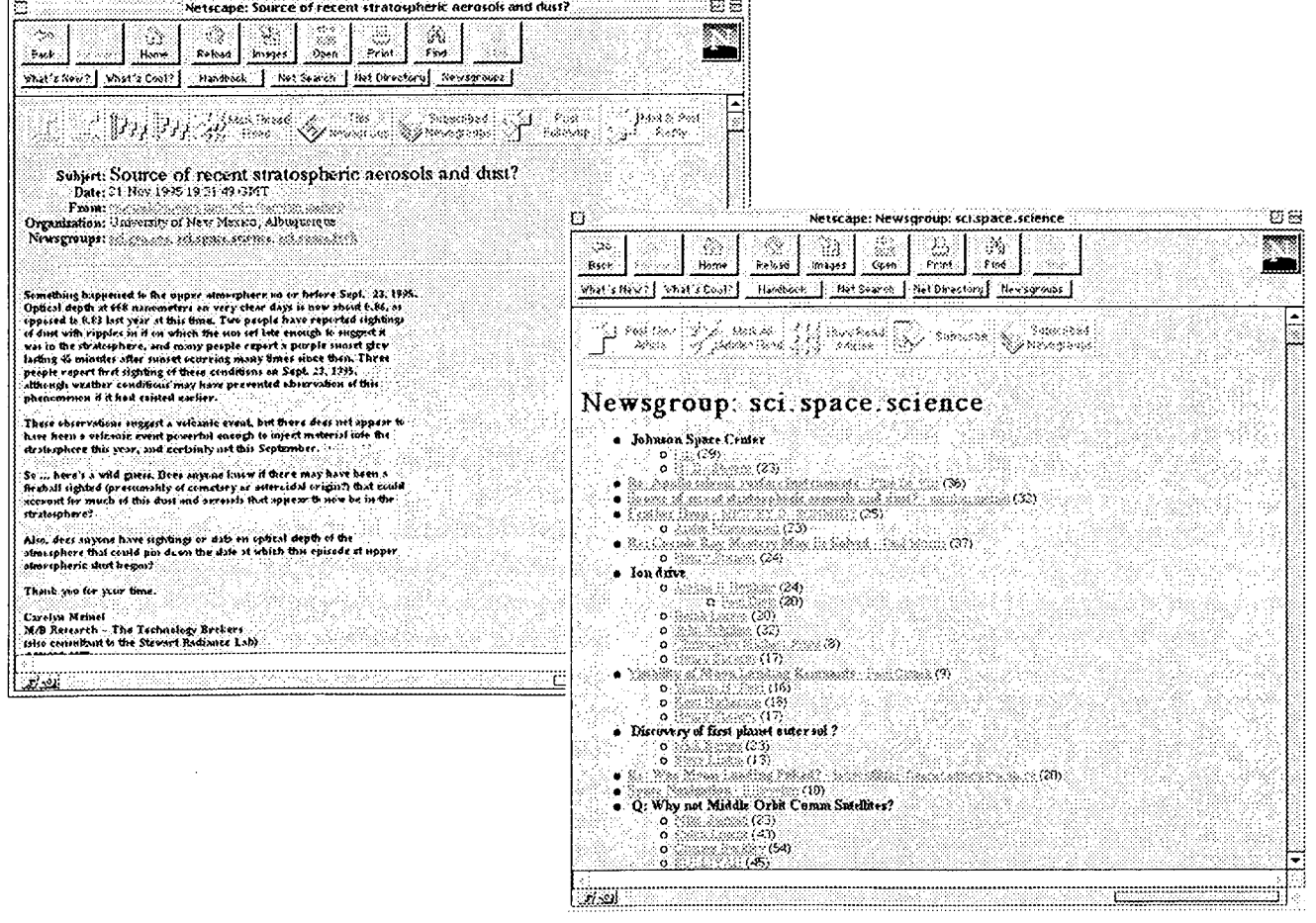